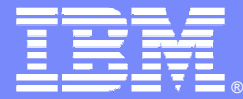

#### IBM Software Group

#### IBM Rational Insight

*Control, medición y optimización del desarrollo software*

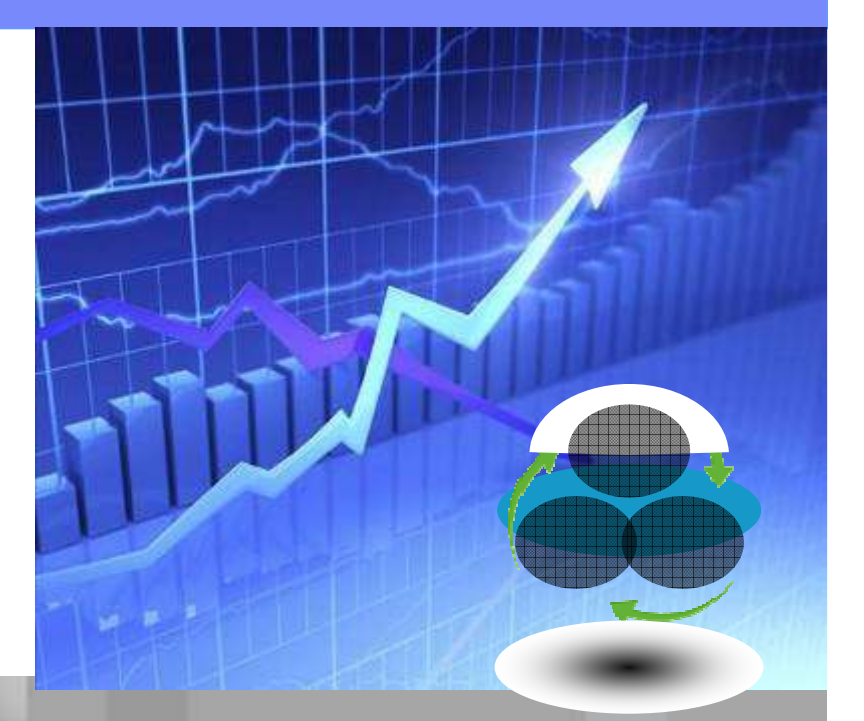

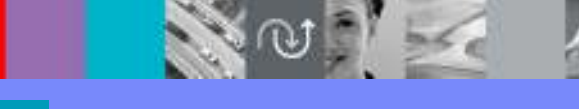

Rational. software

© 2009 IBM Corporation

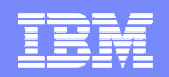

#### Evolución y madurez del desarrollo software

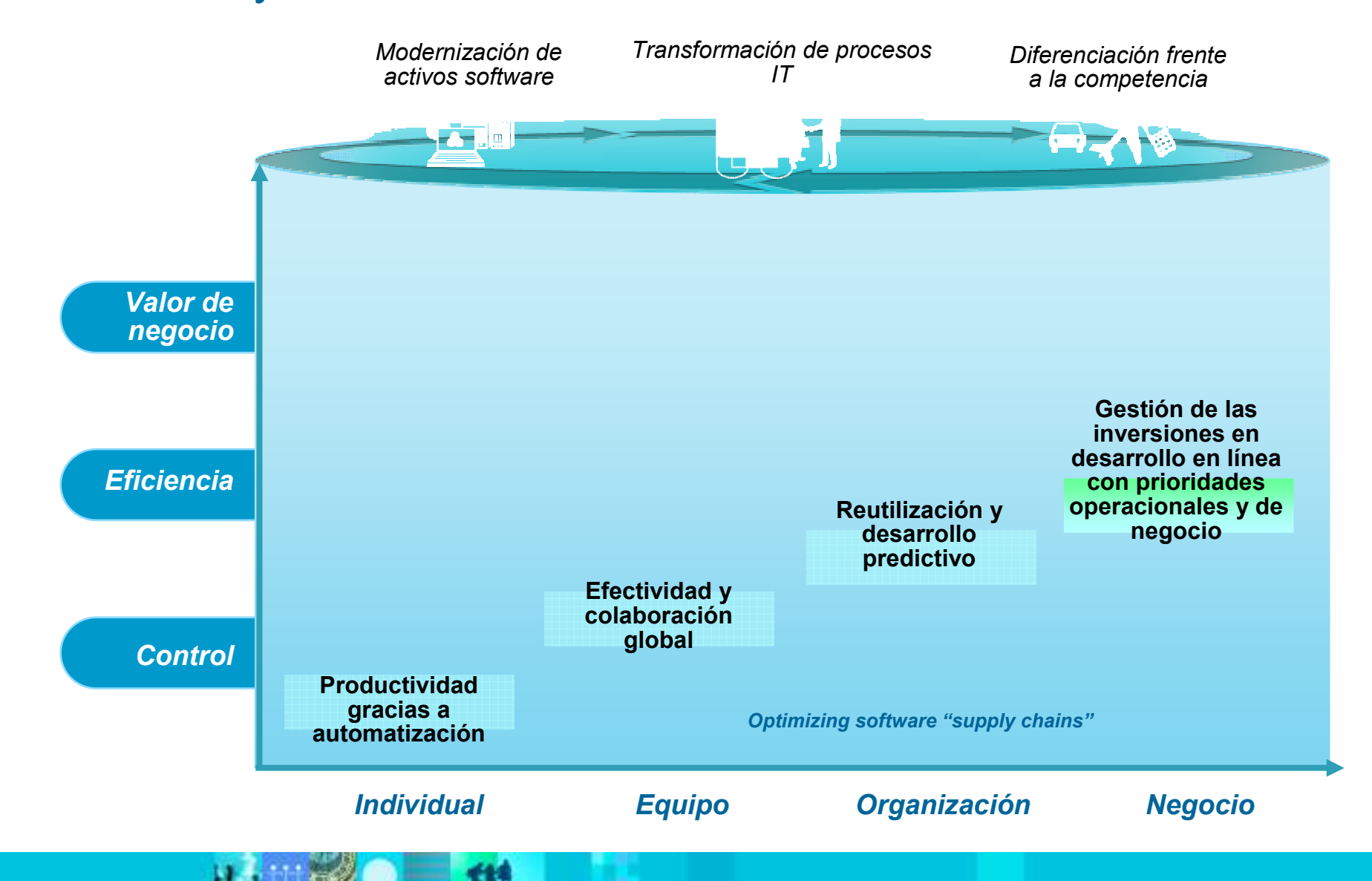

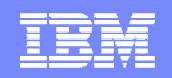

#### Evolución y madurez del desarrollo software

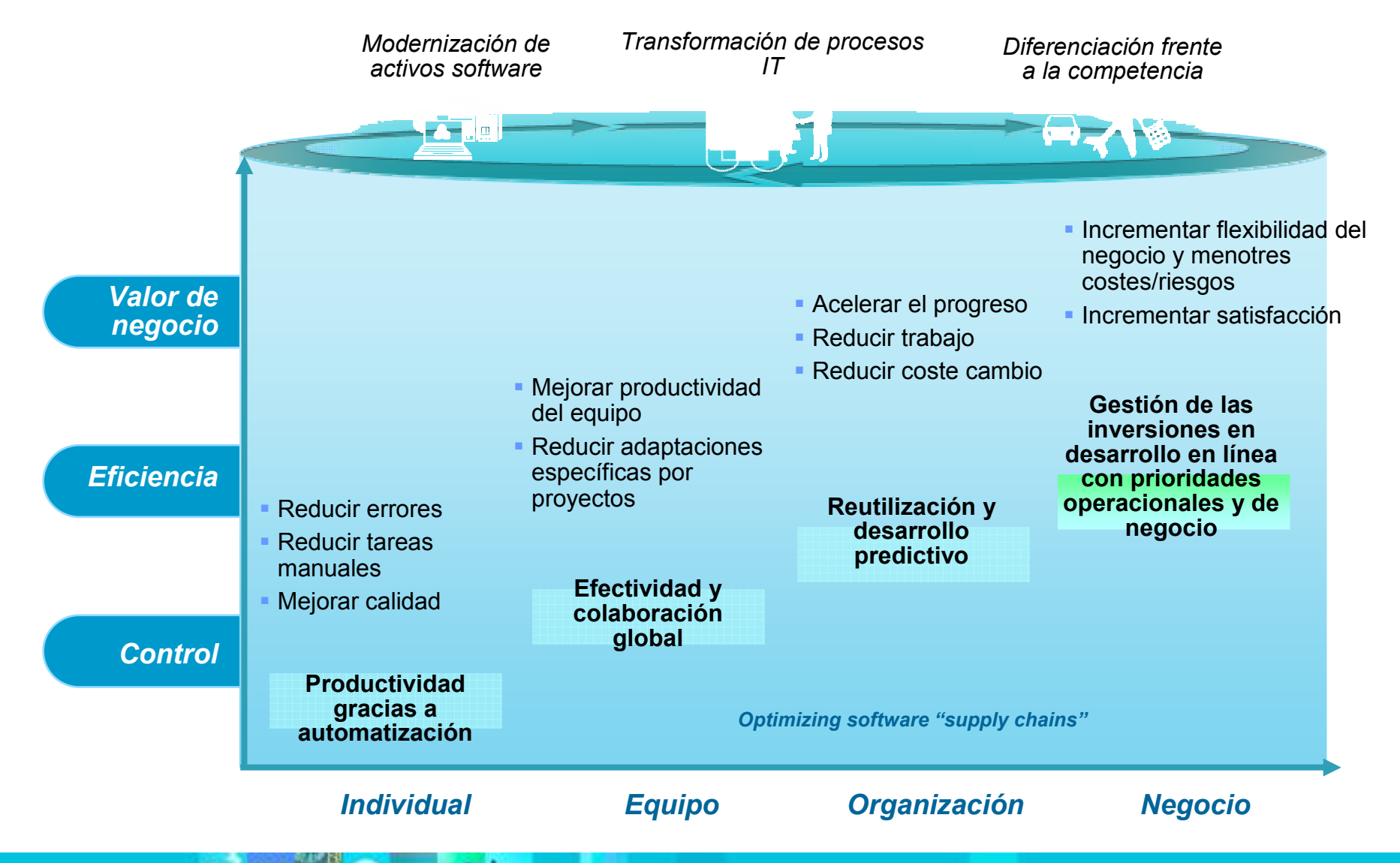

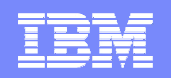

# Mejora contínua de la productividad: coste frente a

#### beneficios del negocio**MejorarMejorarMejorar flexibilidad & Mejorar automatizaciónvalor de la inversión colaboración procesosMejora de formación Procesos iterativos <sup>y</sup> Implementación de Arquitecturaherramientasy skillságiles empresarial***Valor de* **Productividad:Productividad:Productividad:Productividad:***negocio***5-25%15-35%25-100% 50-200+%ECONOMIC IMPACTS ECONOMIC IMPACTS** *tiempo = Años Tiempo = Días Tiempo = Semanas Tiempo = Meses* ਦਰਦਾ فلتطط *EficienciaControlIndividual Equipo Negocio Organización* Implementation costs

are per person per year

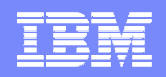

#### Para mejorar tenemos que poder medir

*No se puede MEJORAR lo que no podemos MEDIR!*

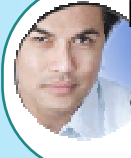

Mejorar la transparencia para **reducir costes y riesgos** mapeando las actividades operacionales a objetivos estratégicos del negocio

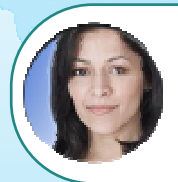

Conseguir **innovación del negocio** <sup>y</sup>**reducir costes** mediante un proceso de mejora continuo y medido

**Act quickly** to seize business opportunities

**Execute with** reduced risk and cost

**Achieve** precision in desired business outcomes

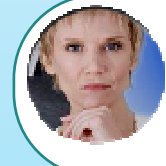

**Obtener acuerdo y control** en todos los proyectos de desarrollo de la organización

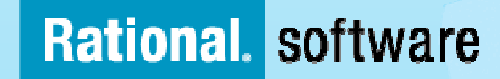

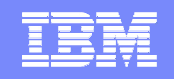

# ¿Cómo nos ayuda el medir nuestros desarrollos?

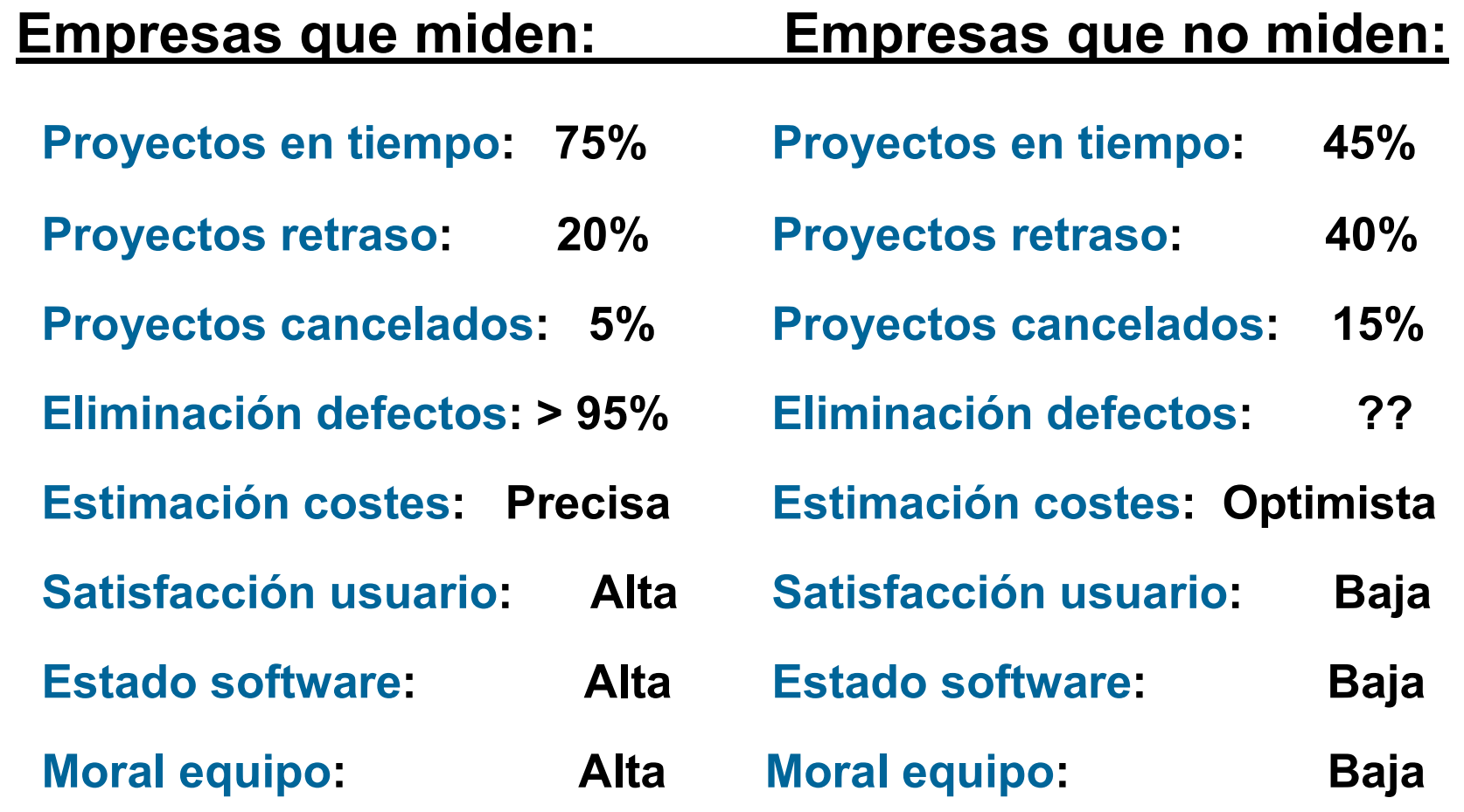

- Capers Jones (2009)

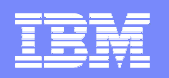

#### Beneficios de la utilización de métricas

- **Minimiza el tiempo necesario para tomar decisiones**
	- Reduce el tiempo y la indecisión para recoger información con sentido de múltiples herramientas
	- La consistencia en la presentación de datos lleva a decisiones más rápidas y seguras

#### **Incrementa las posibilidades de éxito**

- Reduce el número de decisiones sin sentido, donde no existe tiempo para recoger información o los datos a extraer no existen
- Proporciona visibilidad más temprana en las áreas o proyectos más problemáticos
- $\blacktriangleright$  Proporciona una <u>base y criterios objetivos</u> para la selección de nuevos proyectos
- **Mejora la productividad** 
	- ▶ Adaptamos el comportamiento de nuestros equipos a los cambios del negocio
	- **Mejor asignación de recursos y presupuestos para mejorar proyectos más** retrasados

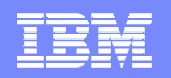

# **La realidad**: no tenemos información actualizada que medir

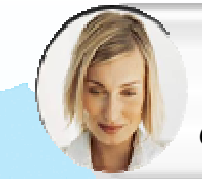

*"2/3 de los ejecutivos toman más de la mitad de sus decisiones 'a ojo'en lugar de basarse en información real*

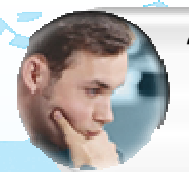

*"77% de los directores son conscientes de malas decisiones debido a la falta de acceso a información real y objetiva"*

*"Malas decisiones han generado una baja en el rendimiento del 75% o mayor respecto a lo esperado"*

*Falta de información actualizada y en el contexto adecuado*

*Fuentes de datos dispersas, y con diferentes formatos*

*Falta de información actual e histórica, de lo que ocurre en desarrollo*

*Imposibilidad de guardar trazabilidadess y tendencias de sobre el progreso*

*Imposibilidad de medir y analizar de forma automática*

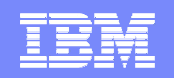

# Principales **problemas** que nos encontramos para medir

*Fuentes de datos dispersas, y con diferentes formatos*

*Falta de información actual e histórica, de lo que ocurre en desarrollo*

*Y las* 

*no* 

 *herramientas de reporting* 

 *ayudan mucho*

*Imposibilidad de guardar trazabilidades y tendencias de sobre el progreso*

*Imposibilidad de medir y analizar de forma automática*

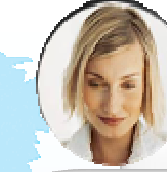

Falta de conectividad con datos reales: los datos se tienen que introducir manulamente

*Resultado: desconexión entre planificación y ejecución*

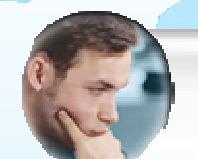

Los informes están limitados a sólo parte del ciclo de desarrollo (pruebas, requisitos…)

*Resultado: no hay una visión global de todo lo que está ocurriendo durante el ciclo de vida*

> Gestión manual e incorrecta de cambios en los informes

*Resultado: La información no se actualiza, no está ligada a los objetivos del negocio*

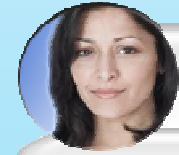

No existen mejores prácticas para la conversión de datos de herramientas en información

*Resultado: No podemos gestionar el desarrollo sin una visión clara de lo que tenemos que medir y mejorar*

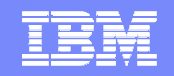

# **Objetivo a conseguir**: integrar, automatizar e informar de lo que está ocurriendo en nuestros desarrollos

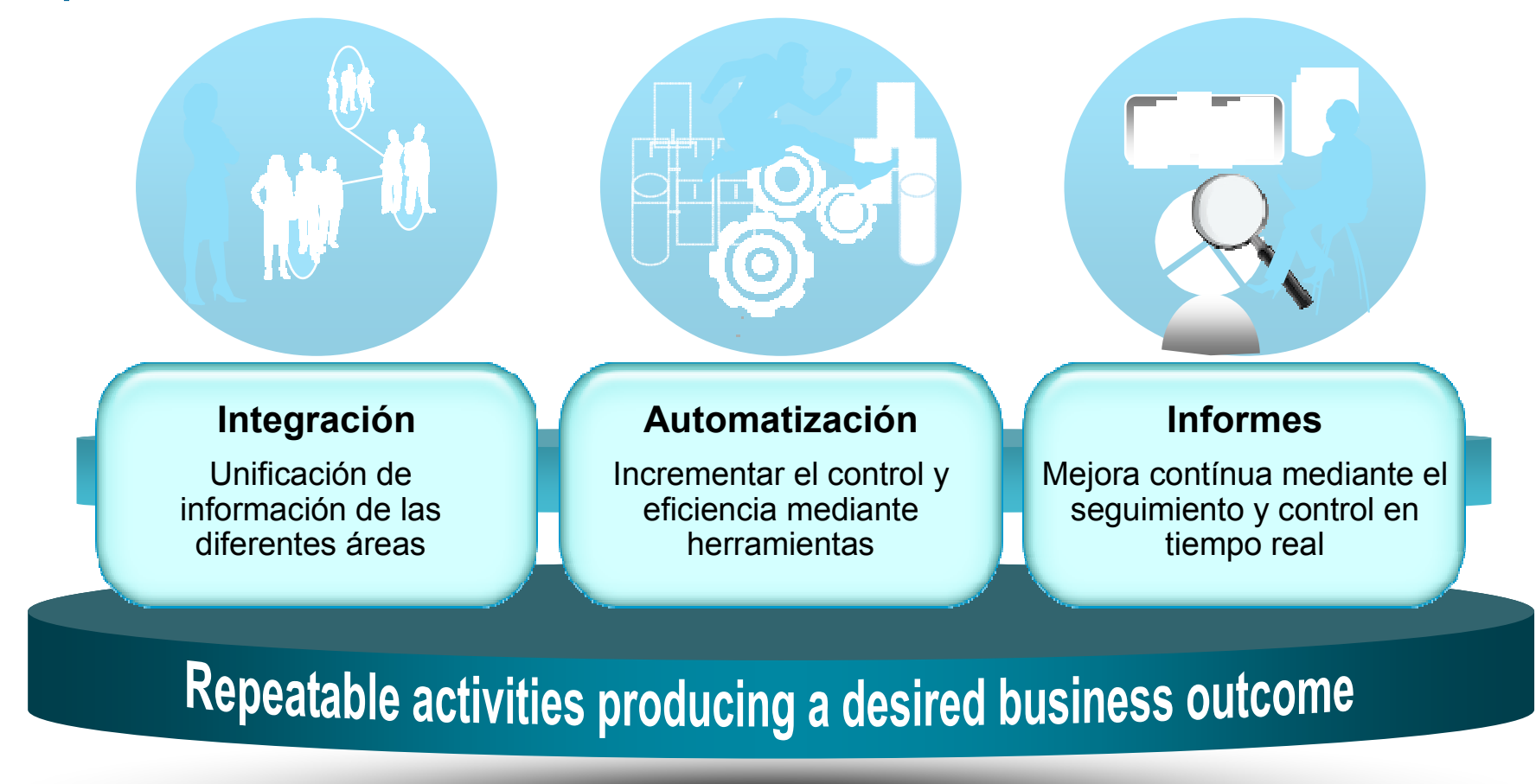

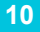

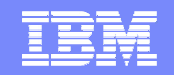

#### ¿Y si no sabemos dónde estamos y qué tenemos que medir?違

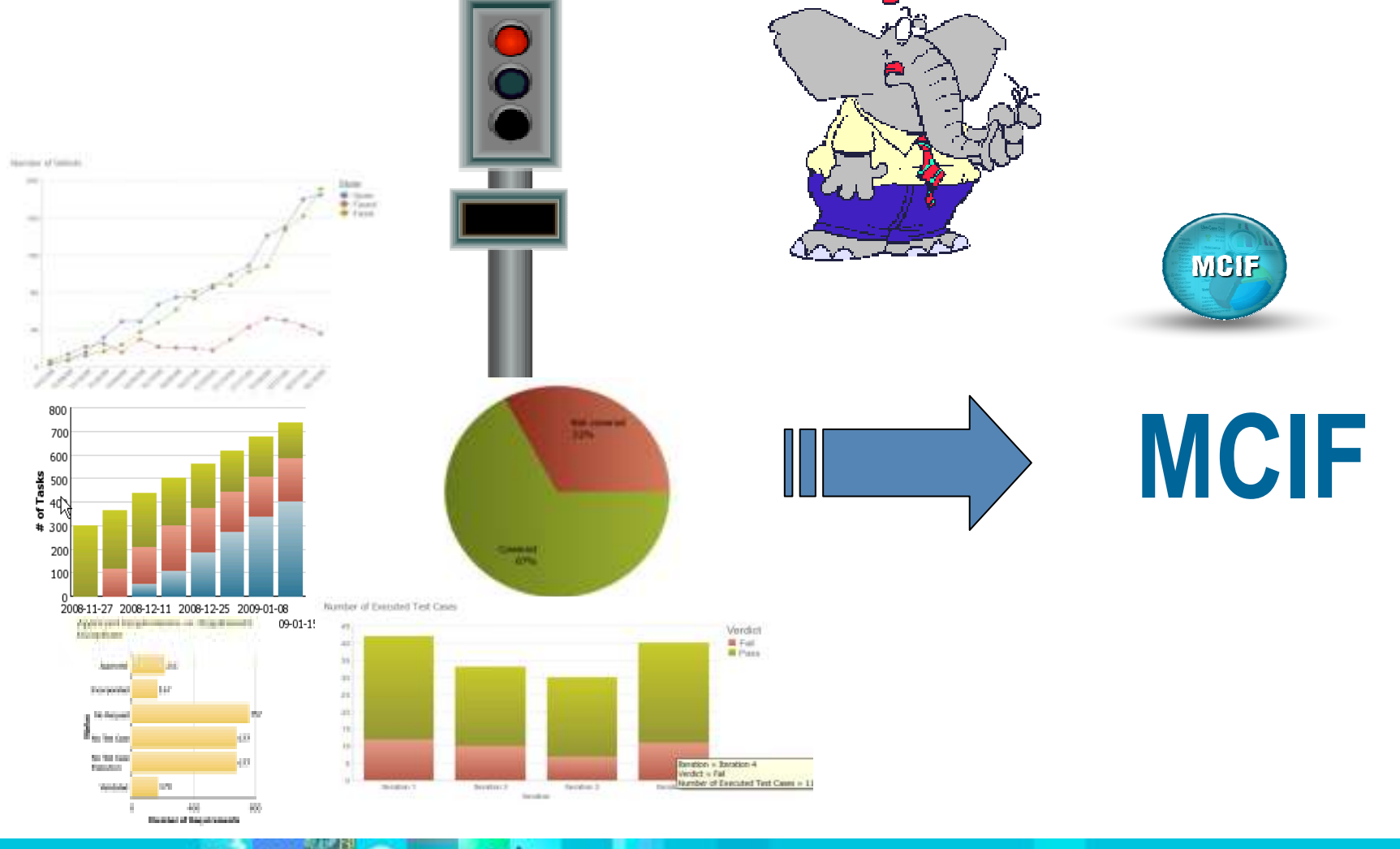

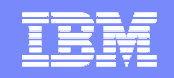

#### ¿Qué es Measured Capability Improvement Framework (MCIF) ?**MCIF**

- **Un framework para evaluar y mejorar el desarrollo software:**
	- $\blacktriangleright$ **Medida y evaluación de la situación actual** de los proyectos de desarrollo, áreas de mejora y ayuda para el despliegue de la solución
	- ◆ **Acelerar y mejorar el despliegue** de los nuevos procesos de desarrollo (con las herramientas asociadas)  $\blacktriangleright$ (con las herramientas asociadas)
	- $\blacktriangleright$  **Medir la efectividad** de la adopción y despliegue de las mejoras prácticas y su impacto y beneficio en el negocio y los proyectos de**desarrollo**
- Ξ **Captura +10 años de experiencia de los consultores de Rational:**
	- $\blacktriangleright$  Recoge la experiencia y mejores prácticas recogida durante años por los consultores de Rational en relación con los clientes
	- $\blacktriangleright$ Independiente del proceso / tecnología de desarroll o

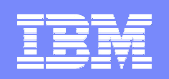

#### MCIF es un framework para la gestión y control del cambio organizativo en los proyectos de desarrollo

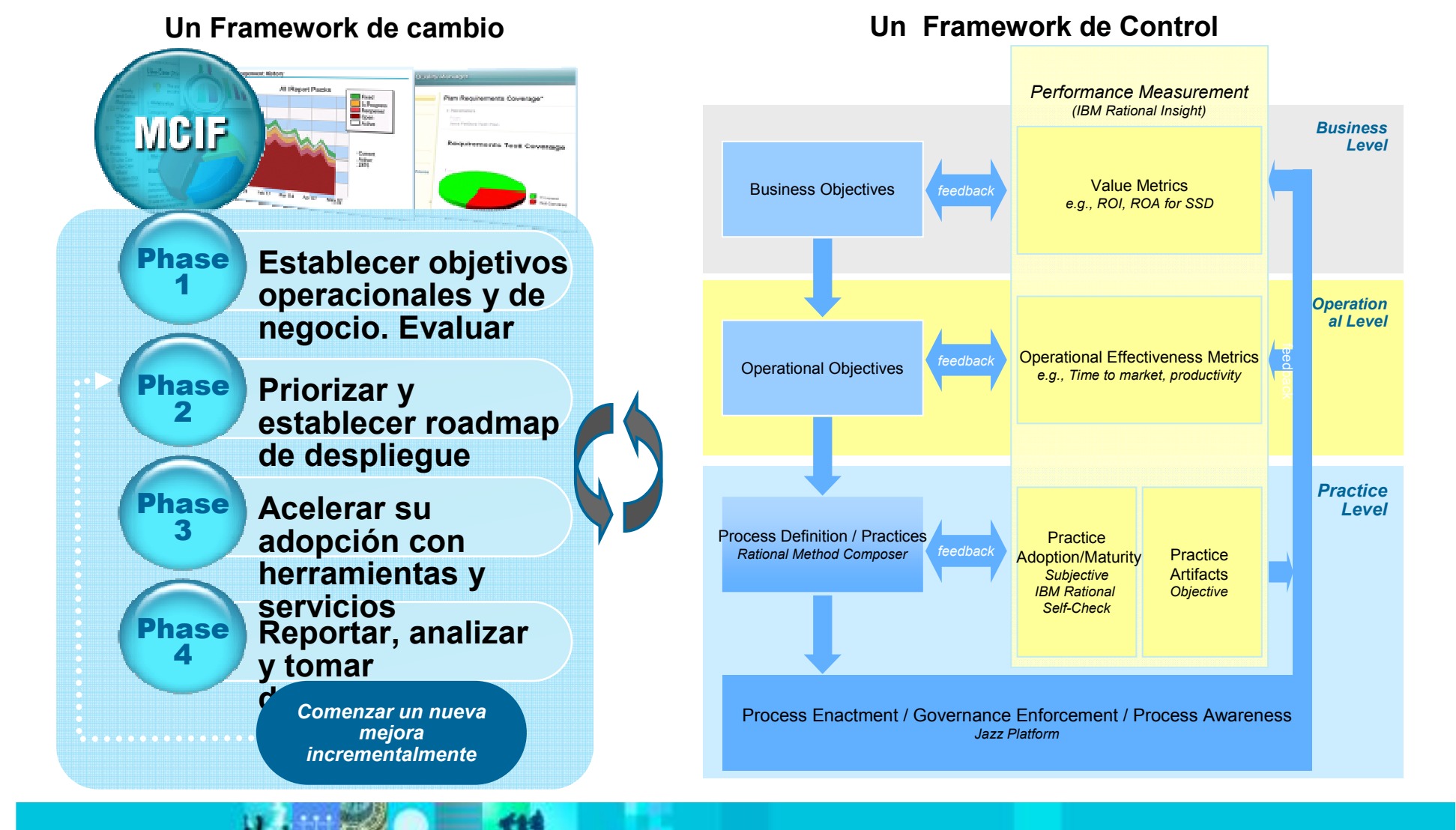

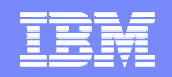

### 3 niveles de métricas de comportamiento del desarrollo

#### **Valor de Negocio**

- **Uso:** información financiera para ver el impacto en beneficios, márgenes, costes operacionales
- $\mathbf{r}$ **Audiencia:** CxO
- **Ejemplos:**
	- I. Beneficios, Return on Investment (ROI)

#### **Eficiencia Operacional**

- **Uso**: medir la habilidad para realizar las funciones críticas y cumplir las necesidades de negocio
- $\blacksquare$ **Audiencia**: Responsable desarrollo, operaciones..
- F Ejemplos:
	- **Productividad, time to market**

#### **Adopción y control de prácticas de desarrollo**

- **Uso:** demostrar nivel de adopción, monitorizar el progreso
- Г **Audiencia:** jefes de proyecto, miembros equipo
- Г **Ejemplos**:
	- ▶ Evolución defectos, cobertura de pruebas,
		- estabilidad de construcciones...

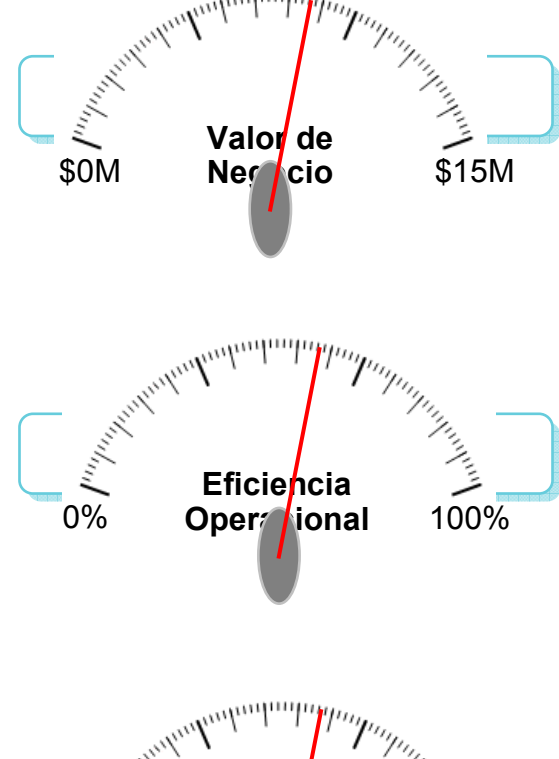

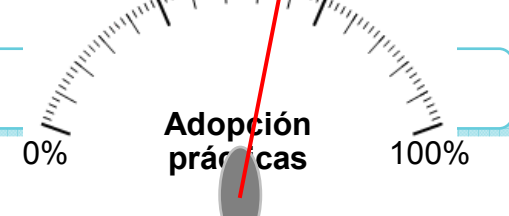

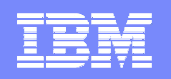

### MCIF es un proceso modular y por fases

- **Fase 1: Elicitar y establecer objetivos de negocio. Evaluar**
	- Þ Executive Business Value Workshop

**Alinear con los objetivosde la organización**

- **Fase 2: Priorizar y establecer roadmap de despliegue**
	- $\blacktriangleright$ *Health Assessment for Software Delivery*
	- $\blacktriangleright$ Propuesta de implementación

**Alcanzar un acuerdo sobre la solución propuesta**

- **Fase 3: Desplegar y acelerar el despliegue de la solución**
	- $\blacktriangleright$ IBM Rational Solutions
	- $\blacktriangleright$ Rational Method Composer 7.5 Practices
	- $\blacktriangleright$ Rational Insight para medir y monitorizar métricas

**Medir continuamente los resultados de las mejoras propuestas**

- **Fase 4: Reportar, analizar y tomar decisiones**
	- $\blacktriangleright$ Recopilar resultados operacionales y de negocio
	- $\blacktriangleright$ Revisiones formales con principales stakeholders
	- $\blacktriangleright$ Nueva iteración en Fase 2

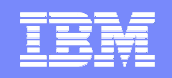

#### **Rational Method Composer y MCIF**

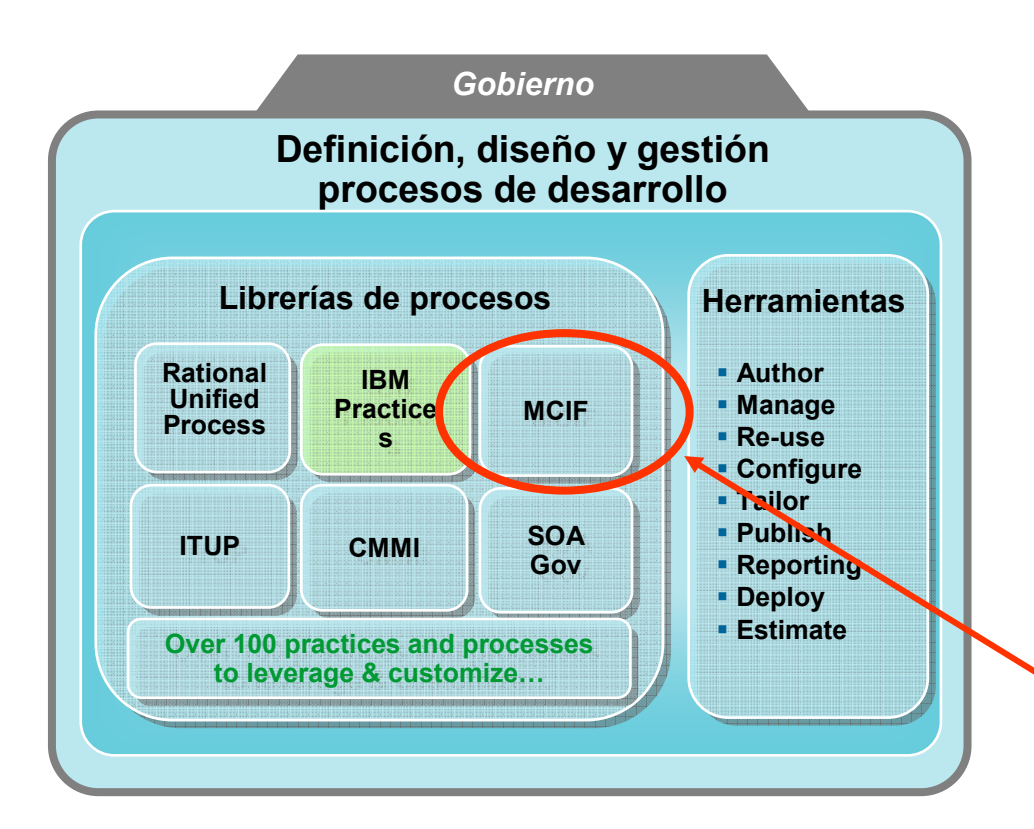

- RMC está compuesto<br>de: de:
	- $\blacktriangleright$  **Herramientas** que proporcionan una forma estándar y ordenada de introducir información sobre procesos <sup>y</sup> publicarla de forma sencilla
	- $\blacktriangleright$  **Librerías de procesos** con contenido sobre diferentes procesos y/o extensiones de desarrollo que pueden ser reutilizados <sup>o</sup> modificados

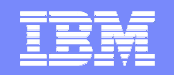

#### Estructura de contenidos en Rational Method Composer

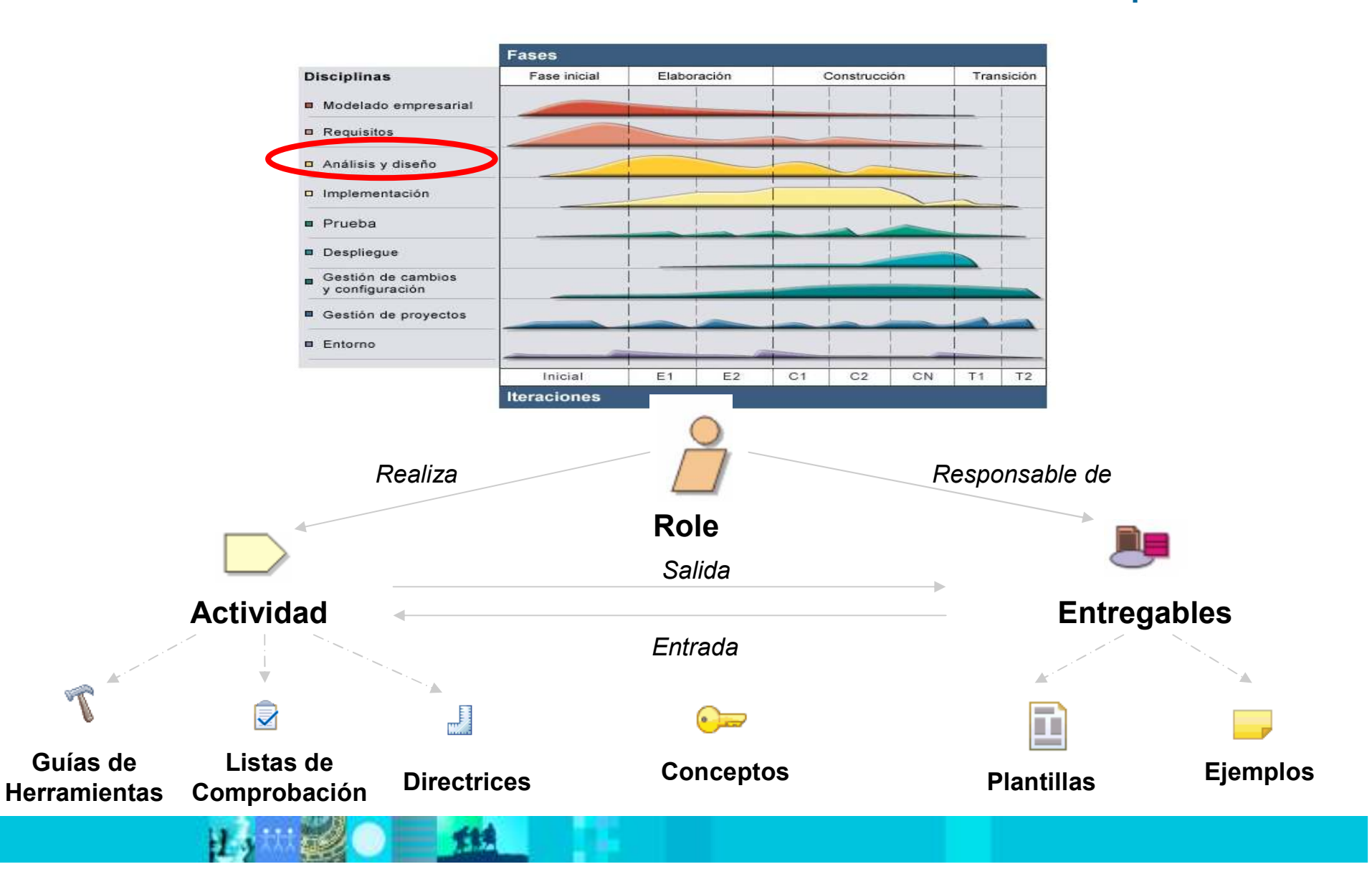

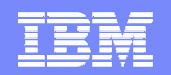

# Nueva práctica de Medición del Rendimiento en RMC

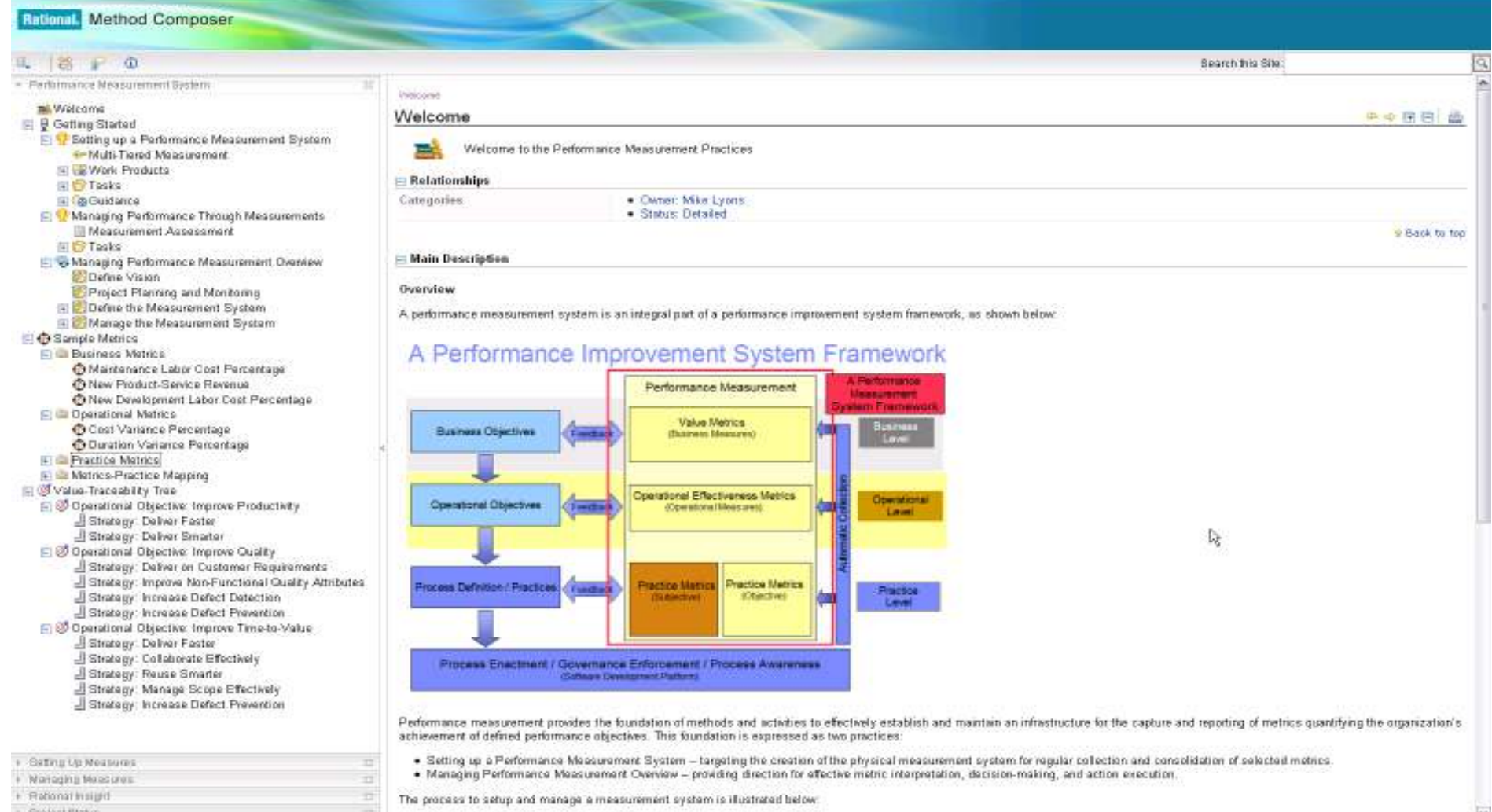

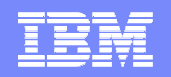

#### Contenido de Práctica de Medición del Rendimiento

- La nueva práctica de Medición del Rendimiento contiene:
	- **Por qué y cómo gestionar el rendimiento** a través de métricas, mostrando cómo analizar los datos para establecer medidas que ayuden a analizar el estado de los objetivos de negocio y tomar decisiones adecuadas
	- **Ejemplos de métricas** de negocio, operacionales y de adopción de prácticas de desarrollo
	- **Arboles de trazabilidad de valor** para comprender las estrategias y medidas asociadas para conseguir los objetivos de negocio establecidos
	- Rational Insight **tool mentors** que describen cómo implementar las actividades necesarias para definir e implementar las métricas definidas con Rational Insight.

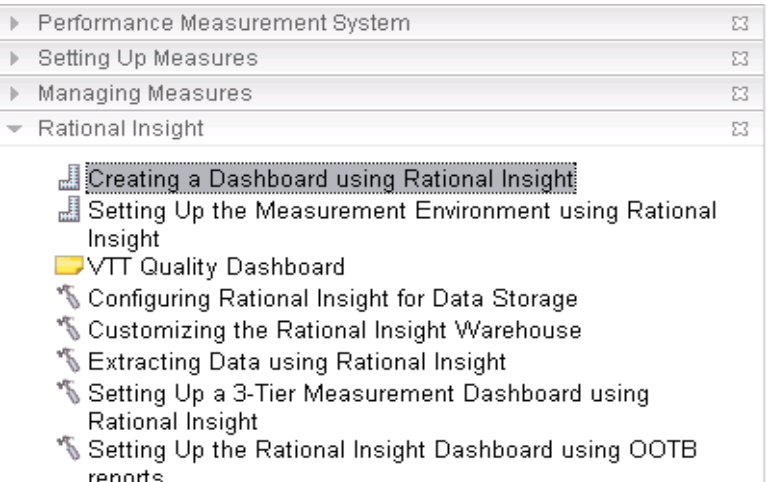

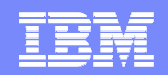

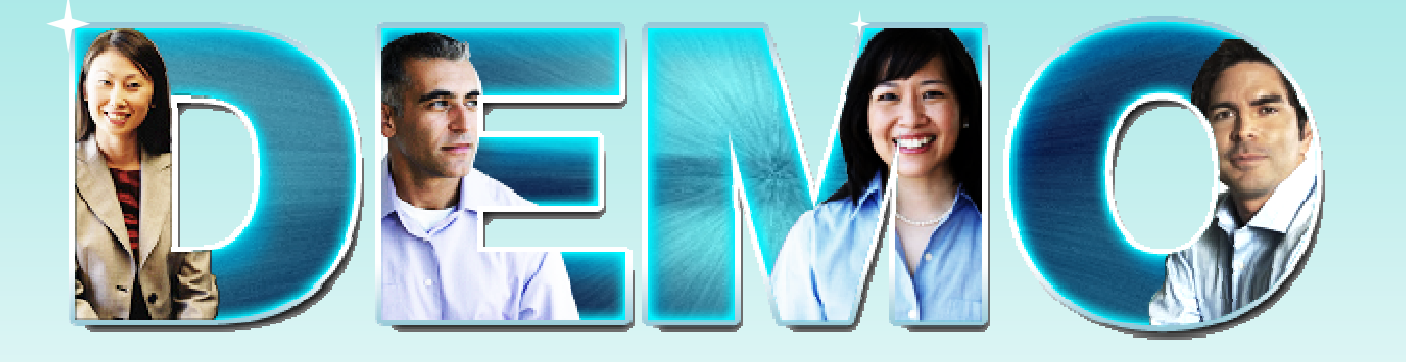

# **Performance Measurement Practiceen Rational Method Composer**

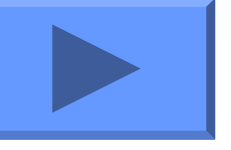

# Ya sabemos qué medir. Ahora tenemos que conocer cómomedirlo y automatizar el proceso

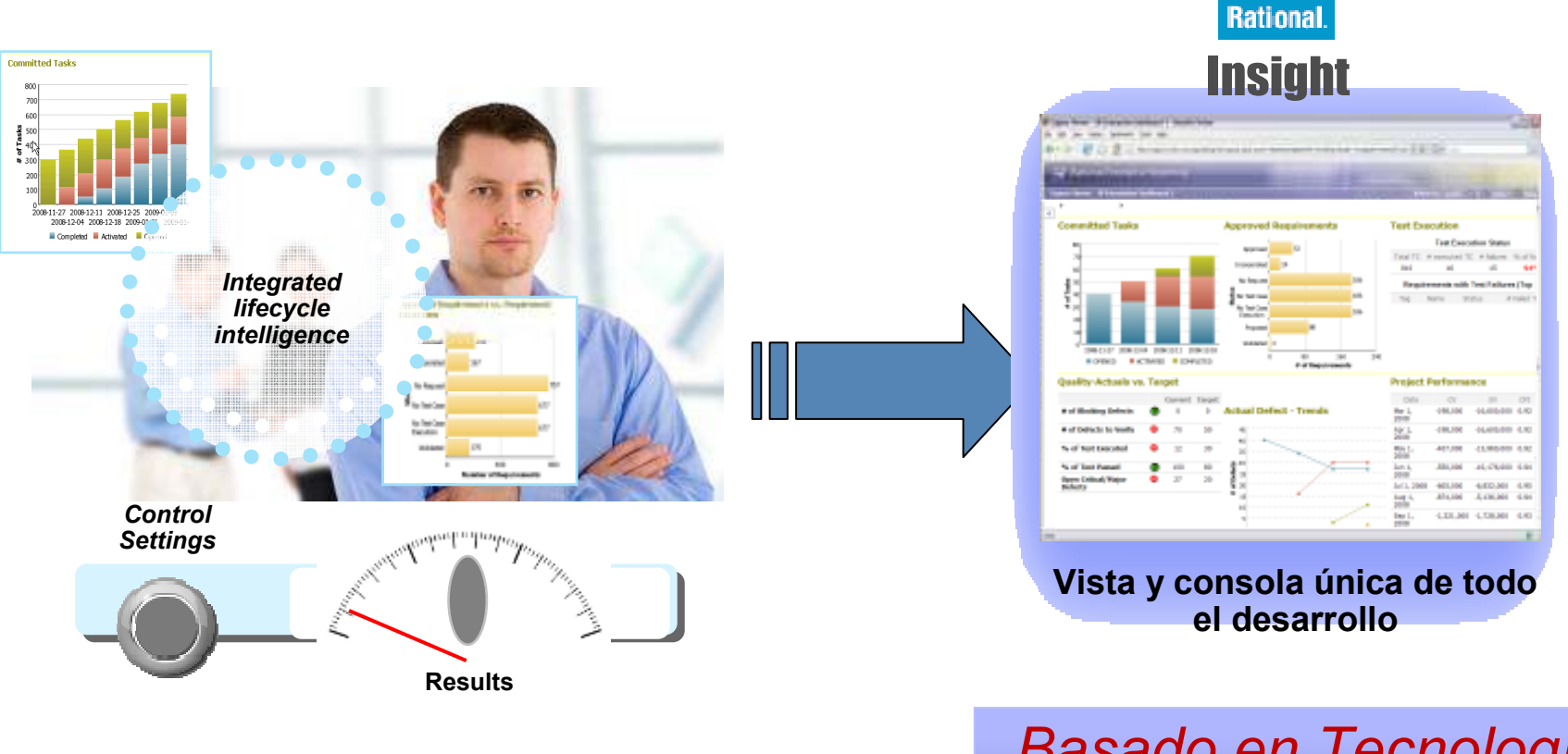

*Basado en Tecnología Cognos*

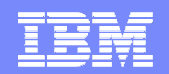

## ¿Por qué IBM Rational Insight?

#### *La automatización de métricas e informes puede generar uan mejora de productividad de un 15%*

- Monitorización y análisis del rendimiento de los proyectos
	- *Integración* de información desperdigada en diferentes fuentes de información diferentes fuentes de información
	- *Automatización* en la recolección de medidas de diferentes herramientas a través de conexiones estándares REST, ODBC.
	- **Reporting** onde las principales fuentes de<br>información de desarrollo con métricas e información de desarrollo con métricas e informes predefinidos pero modificables por el usuario
- Basado en la tecnología de IBM **Cognos, solución líder de Business Intelligence del mercado**

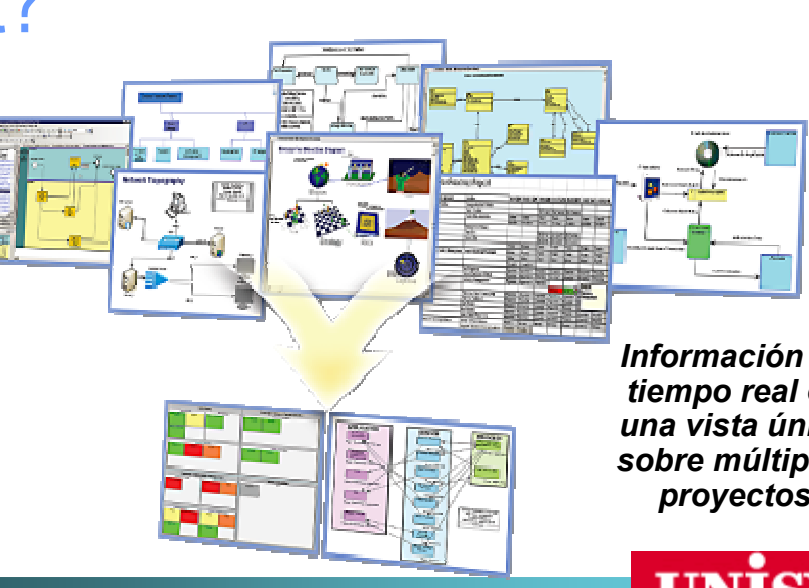

*Información en tiempo real en una vista única sobre múltiples proyectos*

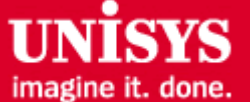

"Hasta ahora estábamos generando métricas de manera manual, Rational Insight simplifica la presentación... Es una magnífica herramienta para optimizar el rendimiento de los proyectos y tener en una sóla vista su progreso a todos los niveles."

"A través de las capacidades de automatización de Rational Insight, nuestros equipos están ahorrando una media de 40 horas al mes en actividades de reporting. Con Insight podemos ofrecer también nuevas capacidades como consolas "on-demand" que hubieran sido imposibles de generar manualmente"

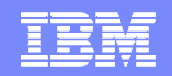

# IBM tiene la tecnología líder del mercado según losanalistas

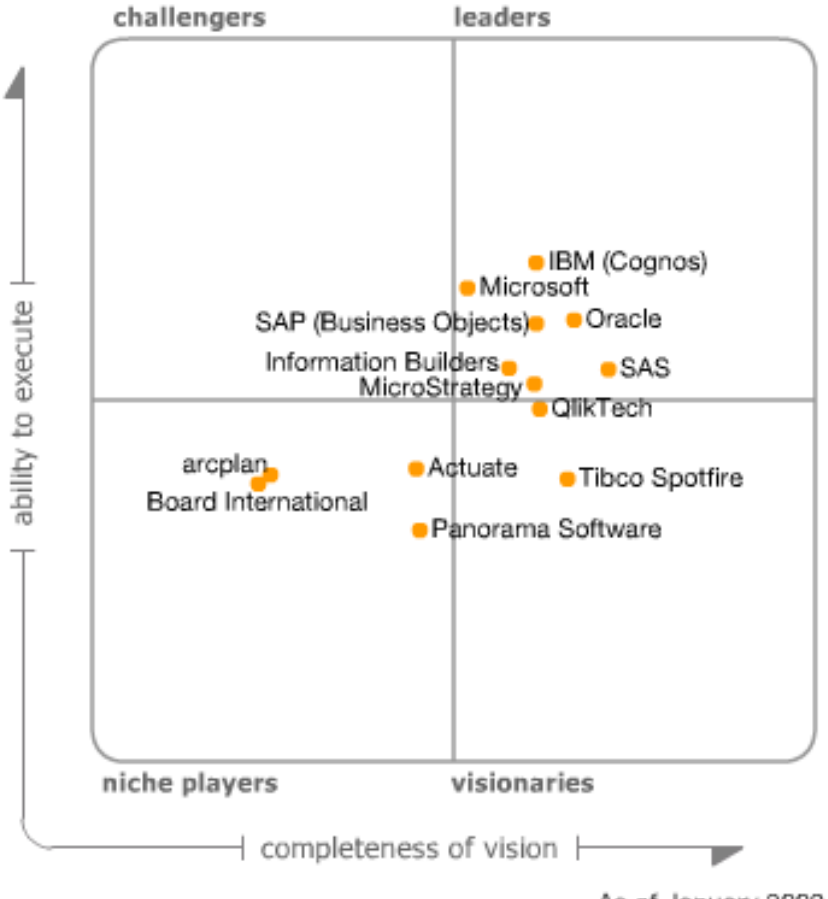

As of January 2009

### Extensión para desarrollo de las capacidades de Cognos

#### **Extensión de la plataforma de Business Extensión de la plataforma de Business Intelligence de CognosIntelligence de Cognos**

- Incluye los componentes básicos de la Incluye los componentes básicos de la Е plataforma de Cognos para la creación, recolección y generación de métricas de recolección y generación de métricas de datos
- Extendiende capacidades BI de Cognos: Extendiende capacidades BI de Cognos:
	- $\blacktriangleright$  Conexiones (adaptadores) y modelos de datos ya creados para las herramientas de desarrollo ya creados para las herramientas de desarrollo de IBM Rational
	- $\blacktriangleright$  Métricas e informes configurados de acuerdo a Performance Measuerement Best Practices
- Е Permite extender y adaptar los adaptadores y Permite extender y adaptar los adaptadores y modelos de datos a otras herramientas de desarrollo (de otros proveedores o herramientas propietarias)

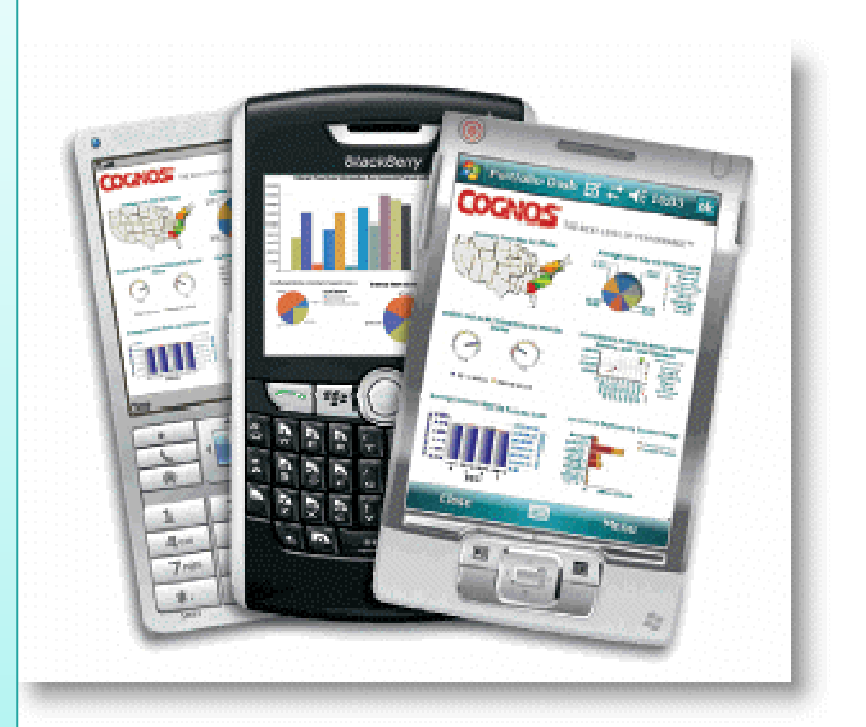

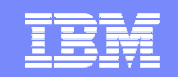

#### **Unificación de métricas de todo el desarrollo software**

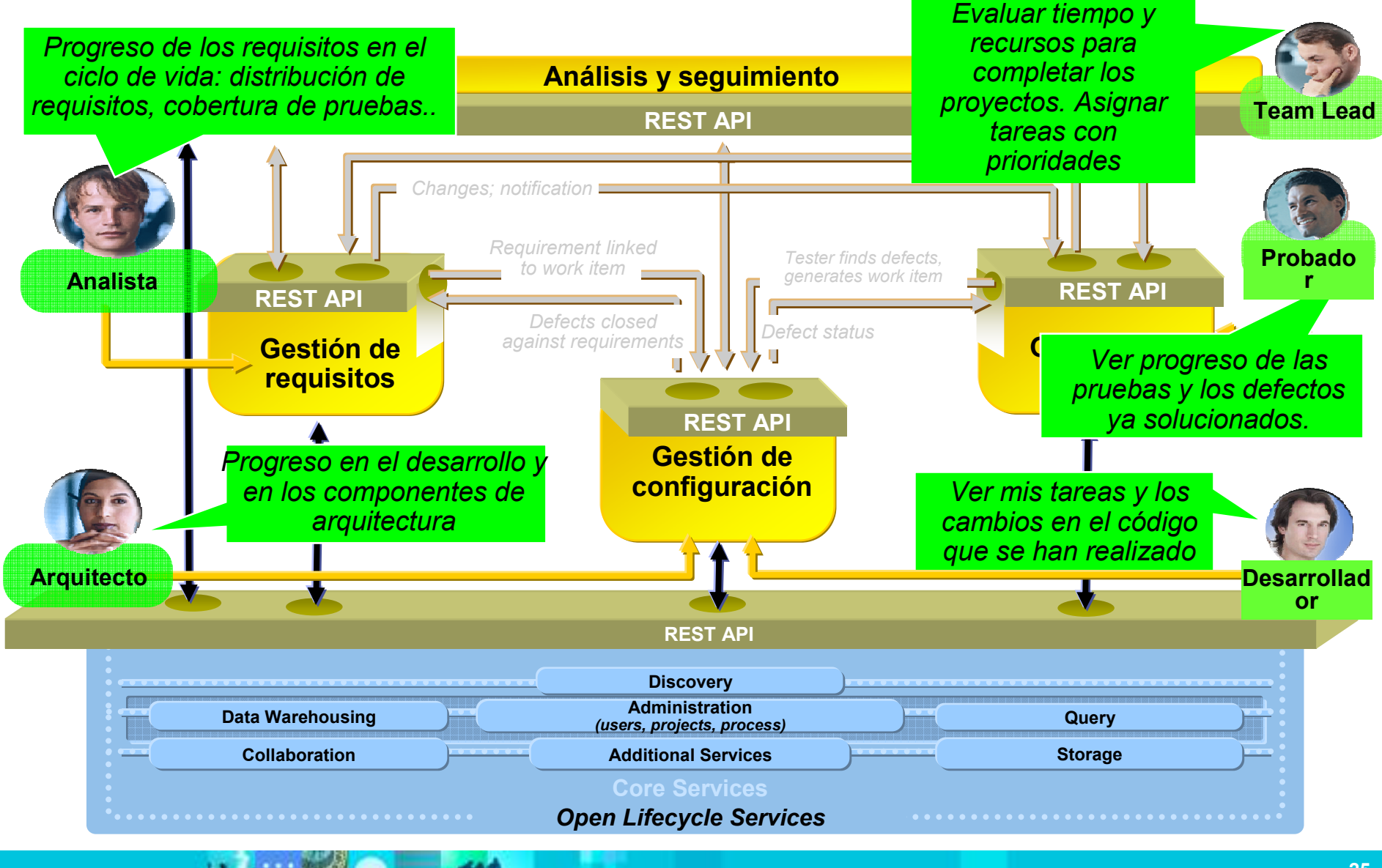

# ¿Qué información obtengo con Rational Insight?

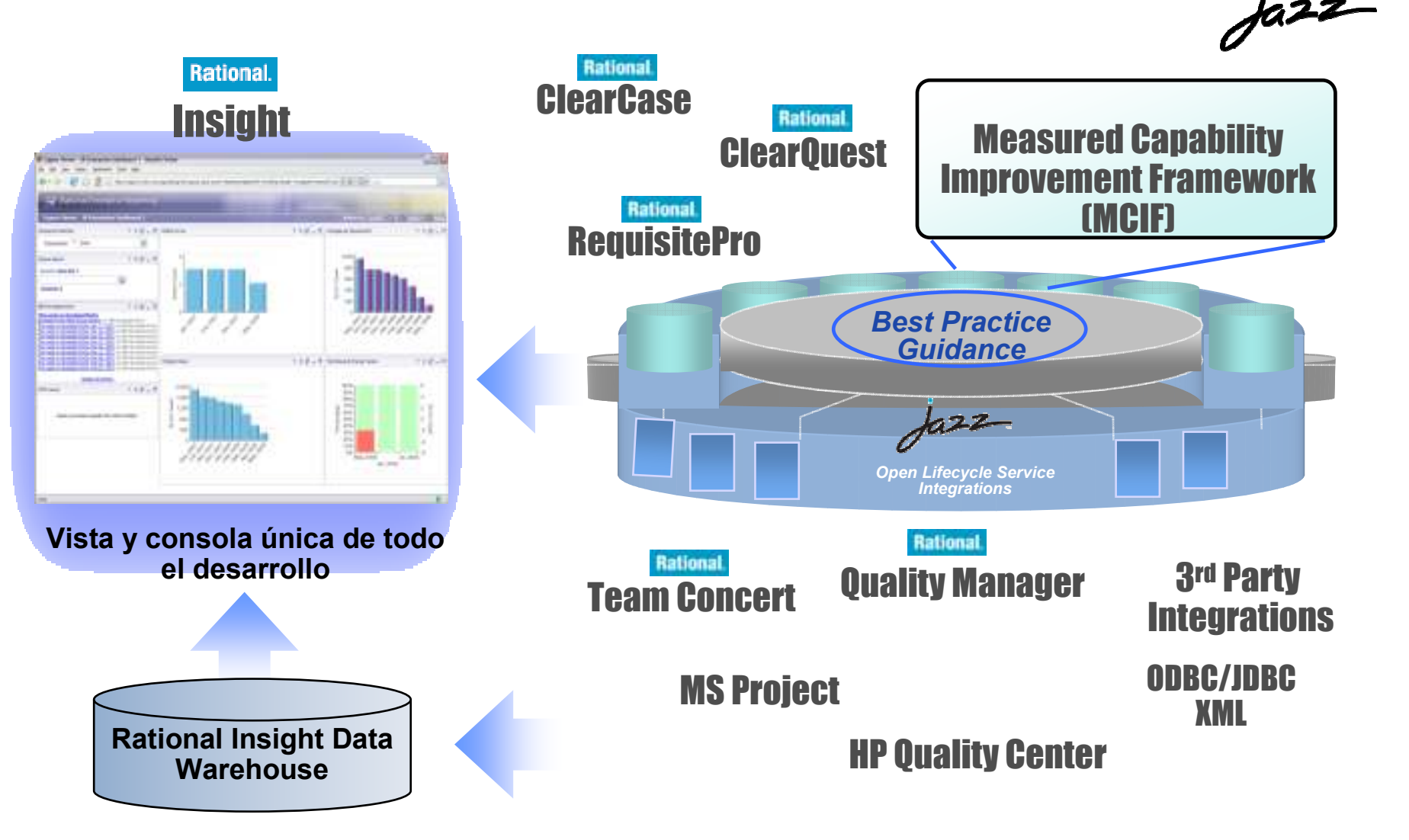

*Powered by*

**Rational.** software

*Powered By Cognos*

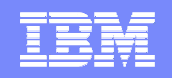

# **Ventajas de Rational Insight respecto a las consolas individuales de productos**

- **Unificación de información**
	- ▶ De diferentes áreas del ciclo de vida de desarrollo software  $\blacktriangleright$
	- $\blacktriangleright$ De herramientas de distintos proveedores de softwar e
- **Histórico de tendencias**
	- $\blacktriangleright$ Gráficos de tendencias con historia de proyectos anteriores
	- $\blacktriangleright$ Estimaciones basadas en historia de similares proyectos
- $\blacksquare$  **Métricas multiproyecto**
	- Agrupar información de proyectos (programas) de áreas de negocio similares  $\blacktriangleright$
	- $\blacktriangleright$ Comparar información de múltiples proyectos
	- $\blacktriangleright$ Valorar productividad y analizar proveedres más eficientes

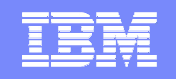

# Ejemplo: métricas para analizar la calidad del desarrollo

- **Por ejemplo, ¿cómo es de efectivo mis procesos de calidad?**
	- ¿Cuántos defectos después del despliegue se reportan?
	- ¿Cuál es la evaluación de costes de soporte y mantenimiento? $\blacktriangleright$
	- ¿Cuál es el porcentaje de cobertura de  $\blacktriangleright$ requisitos con las pruebas que llevo realizadas?
	- ¿Qué porcentaje de los requisitos se han completado? $\blacktriangleright$
	- → ¿Cuál es la densidad actual de defectos?  $\blacktriangleright$

#### **Que lleva a tomar decisiones como:**

- $\blacktriangleright$ Incrementar la cobertura de pruebas con respecto a los requisitos porque todavía no hemos probado las funcionalidades más críticas
- Estamos teniendo muchos problemas con el módulo de administración en  $\blacktriangleright$ mantenimiento. Comunicar los problemas

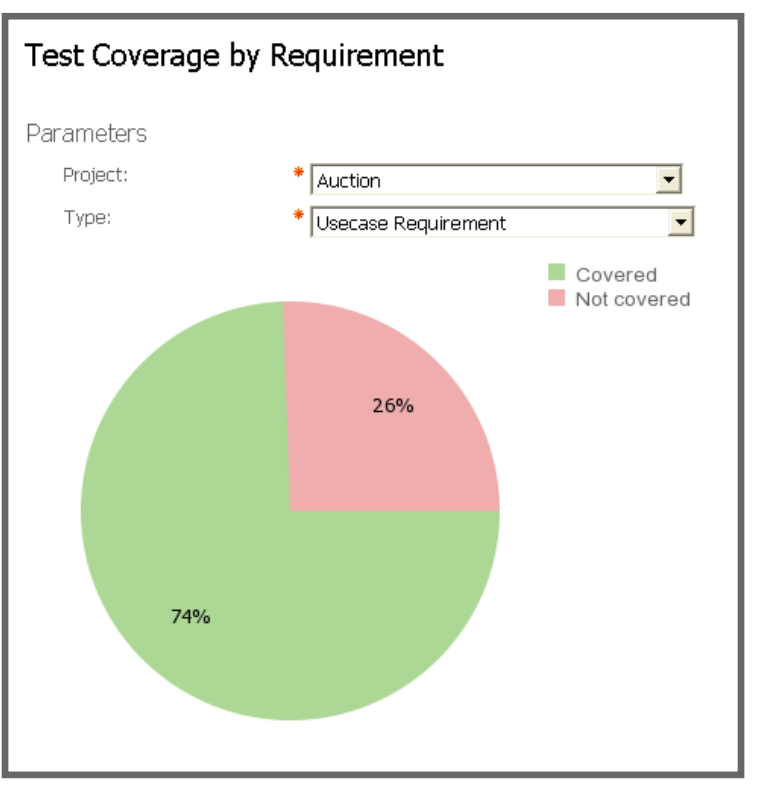

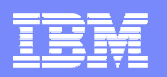

#### Ejemplos de métricas para evaluar la calidad en Insight

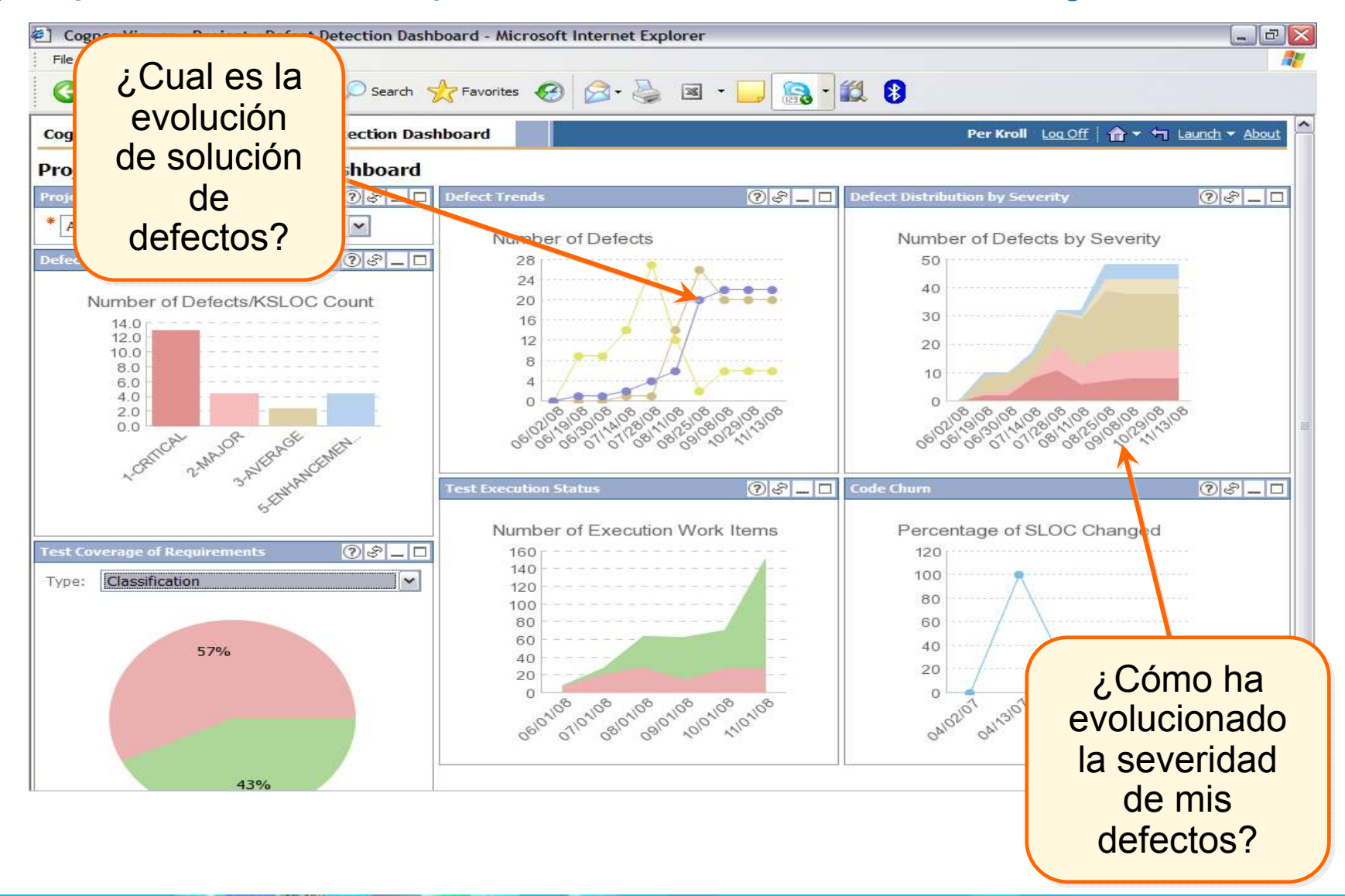

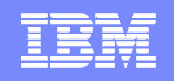

# Ejemplo: ¿cómo estoy haciendo mi desarrollo?

- **¿Qué componentes no tienen la suficiente estabilidad?**
- **Para componentes que no son estables, explorar en más detalle:**
	- ¿Se necesita subcontractar el desarrollo de estos componentes a otro proveedor?
	- ¿Hay suficientes defectos bloqueantes como para parar el pase a producción?

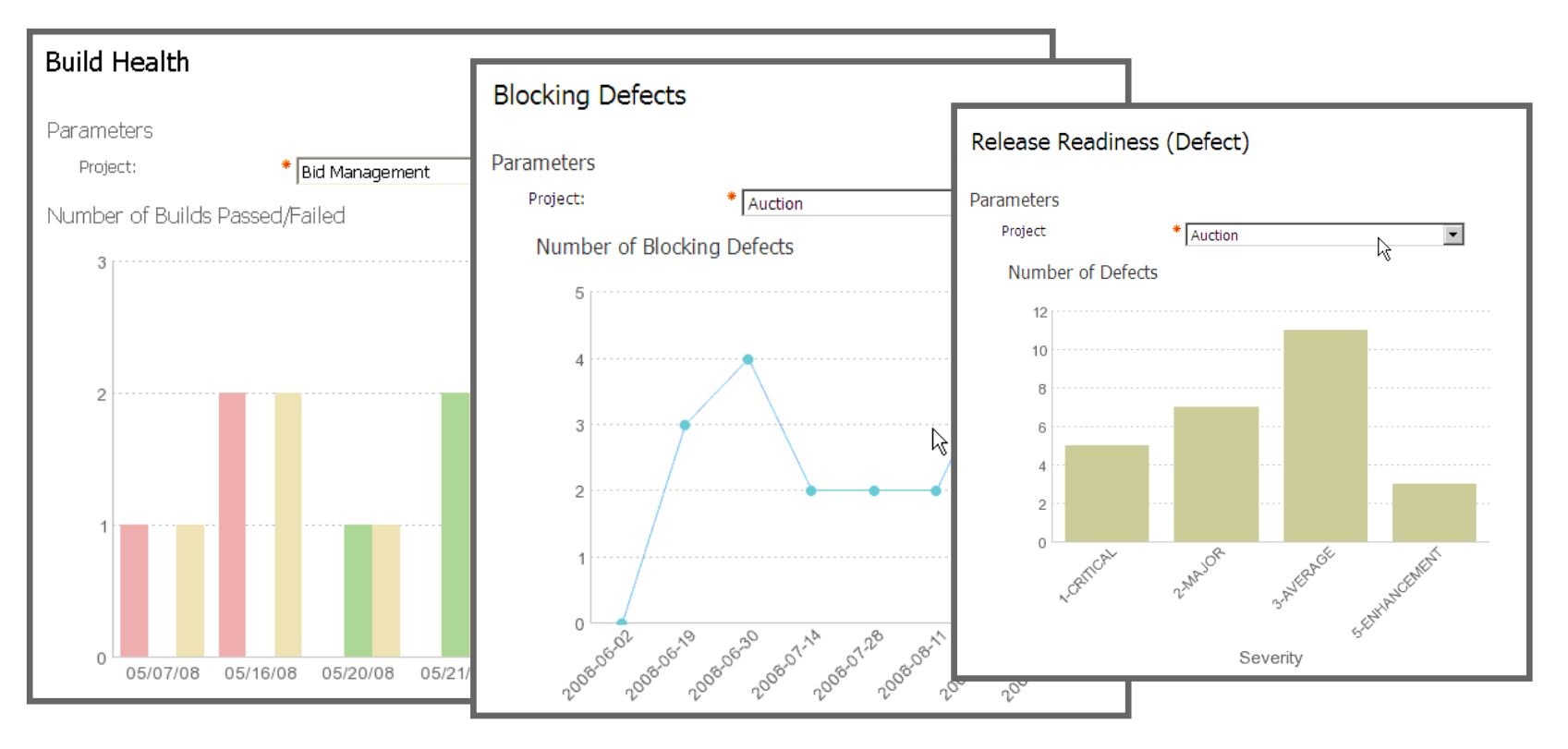

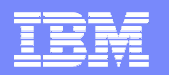

#### Detalle de métricas preconfiguradas por defecto

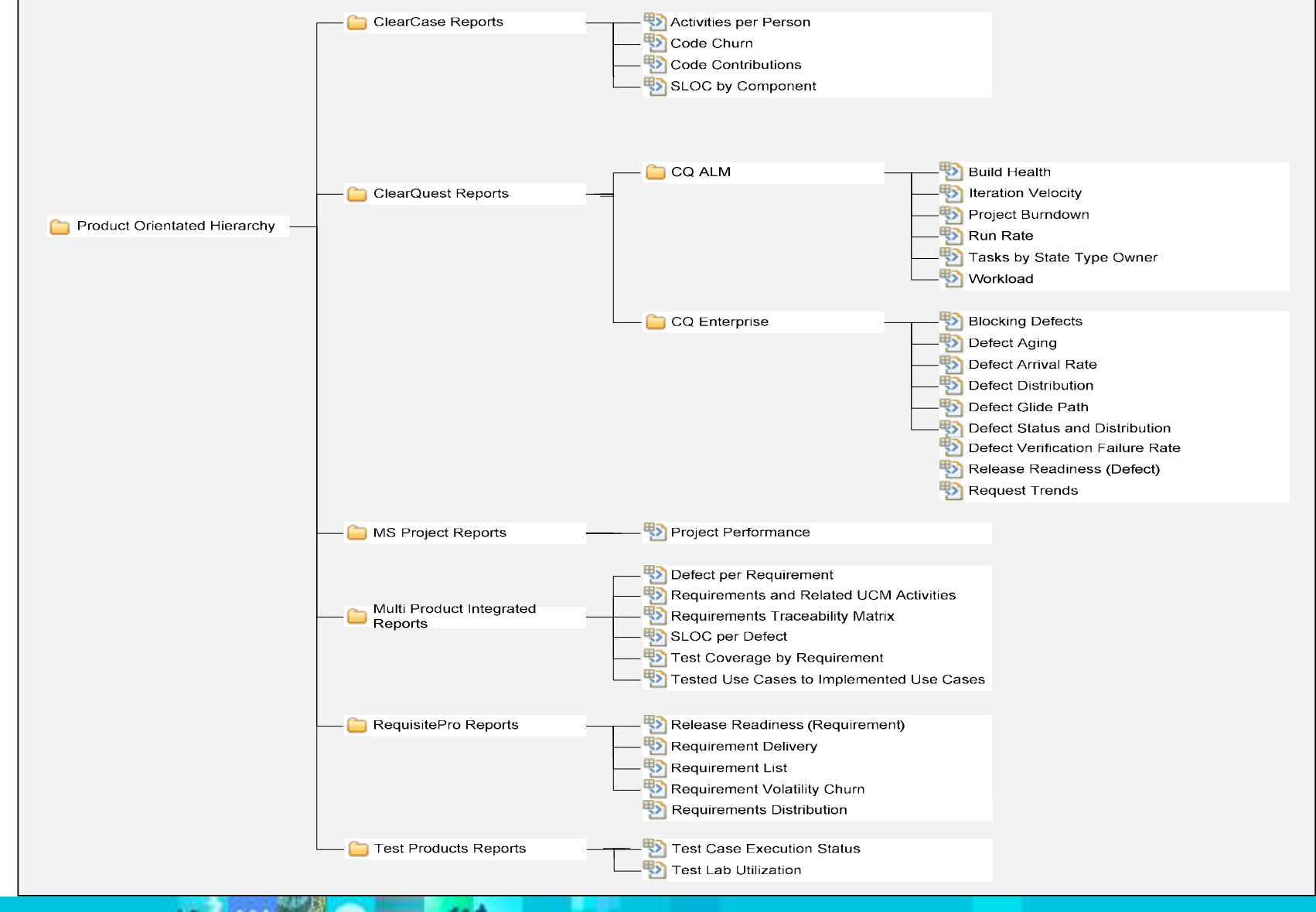

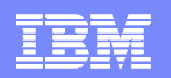

#### Diferentes casos de uso para cada role…

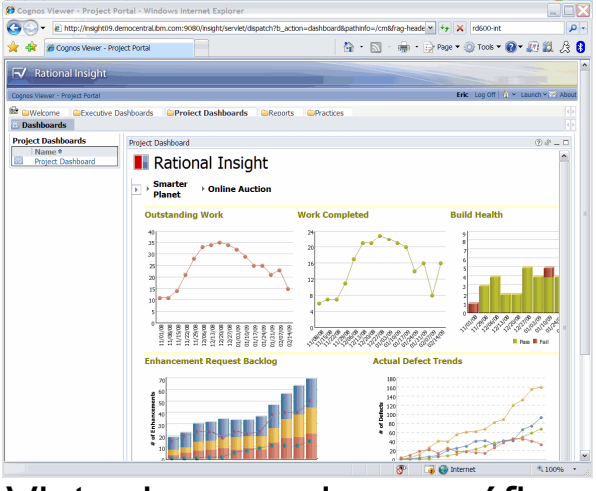

Vista de consolas y gráficos online…

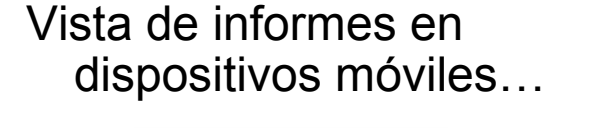

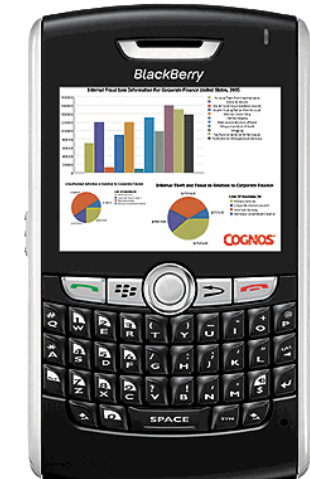

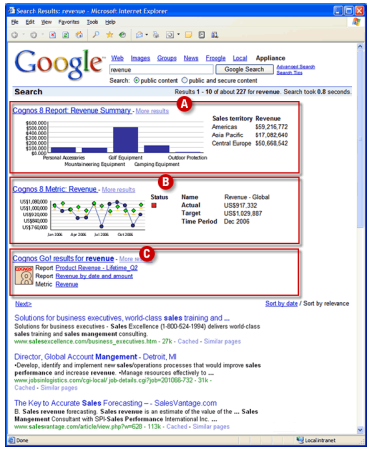

Configuración de los informes predefinidos…

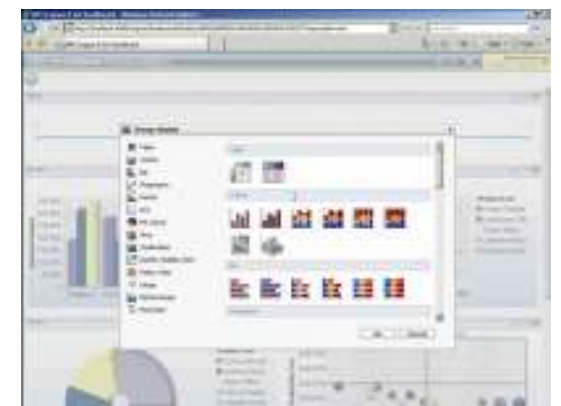

Conexión/adaptación a otras herramientas de desarrollo

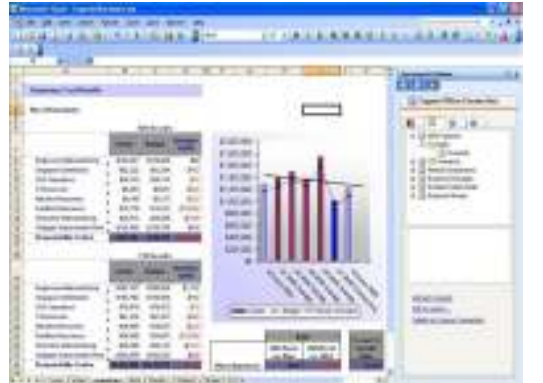

Modificación de los modelos de datos estándares

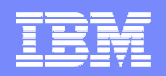

#### Arquitectura general de IBM Rational Insight

长长

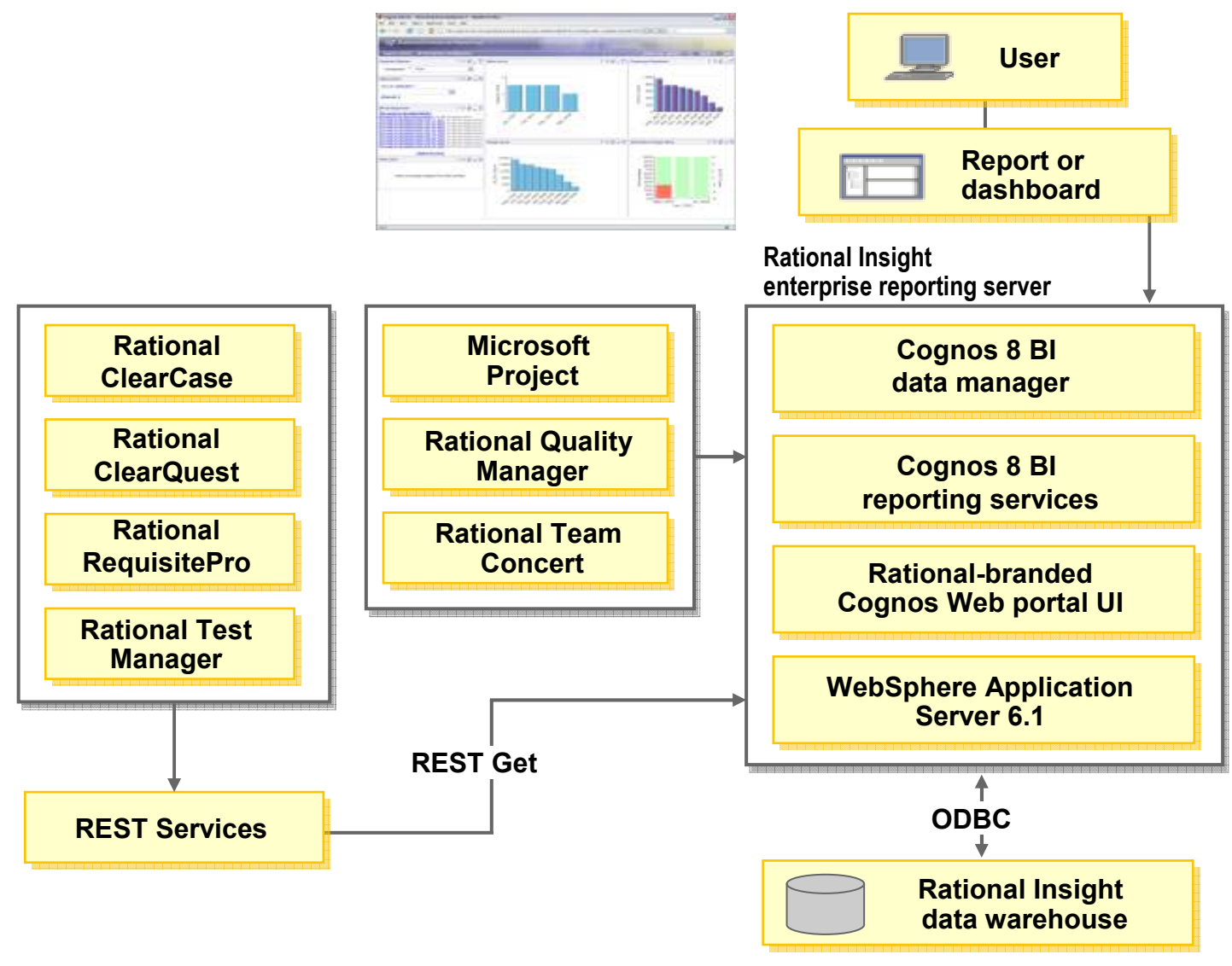

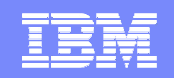

# **Información adicional MCIF y Rational Insight**

- **MCIF en IBM.COM**http://www.ibm.com/software/rational/mcif
- **Insight en IBM.COM**http://www.ibm.com/software/rational/insight
- **Artículos técnicos sobre MCIF en developerWorks** http://www.ibm.com/developerworks/rational/library/edge/08/may08/kroll\_krebs/index.html
- **Proceso y prácticas RMC 7.5 en developerWorks** http://www.ibm.com/developerworks/rational/practices/

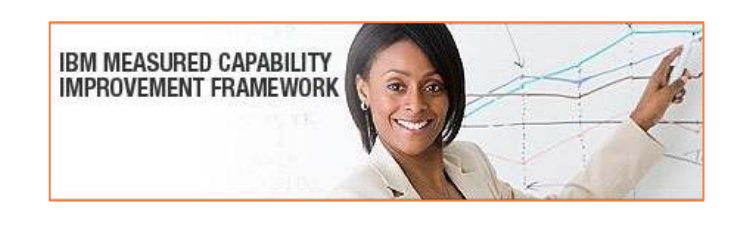

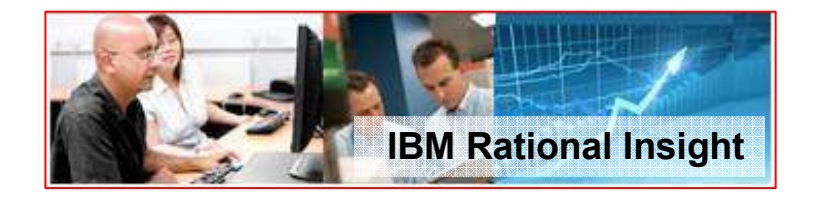

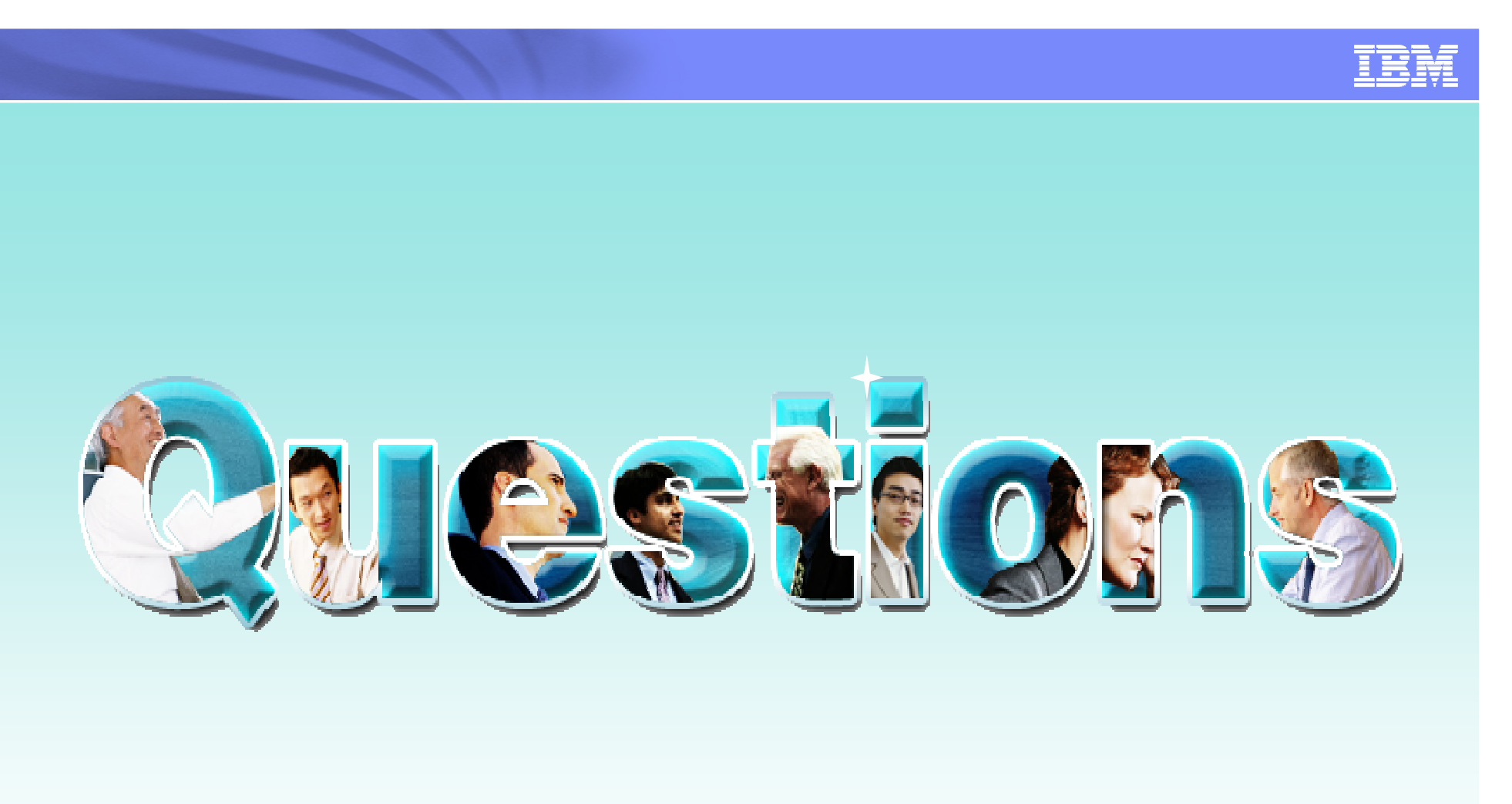

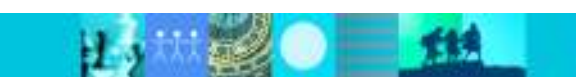

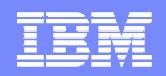

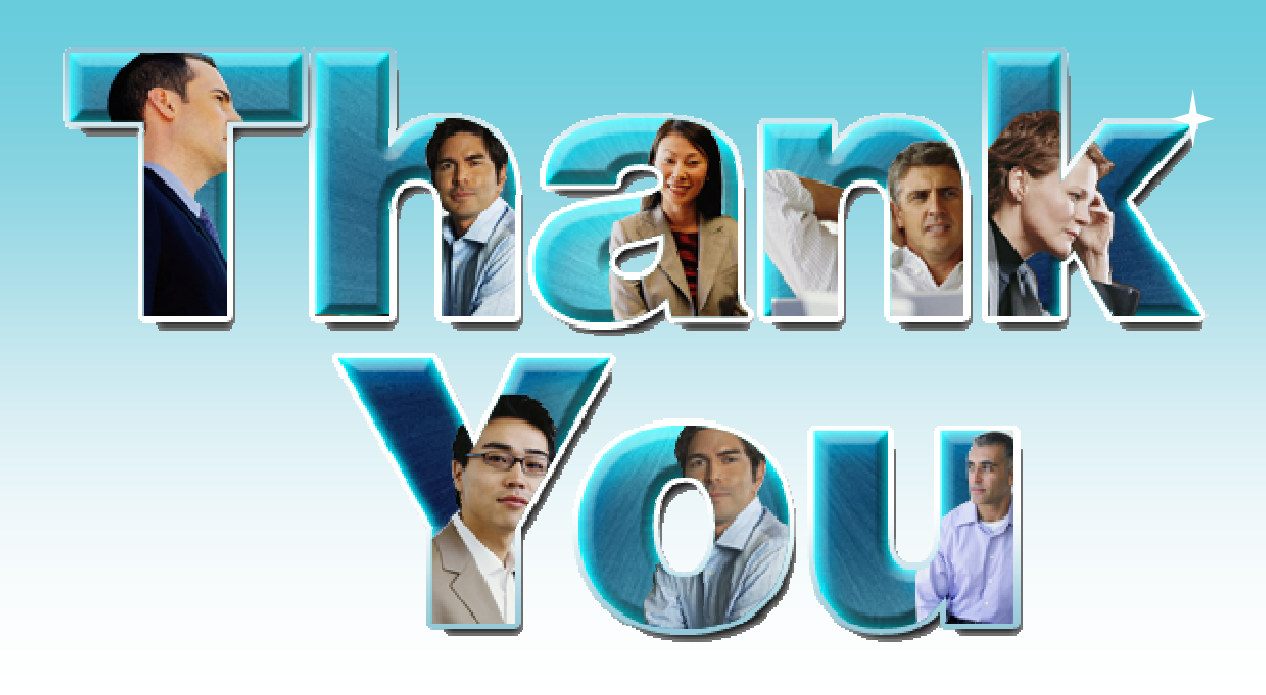

#### **Learn more at:**

- **IBM Rational software**
- **Rational launch announcements**
- **Rational Software Delivery Platform**
- **Accelerate change & delivery**
- **Deliver enduring quality**
- **Enable enterprise modernization**
- **Ensure Web security & compliance**
- **Improve project success**
- **Manage architecture**
- **Manage evolving requirements**
- **Small & midsized business**
- **Targeted solutions**
- **Rational trial downloads**
- **developerWorks Rational**
- **Leading Innovation**
- **IBM Rational TV**
- **IBM Business Partners**
- **IBM Rational Case Studies**

© Copyright IBM Corporation 2009. All rights reserved. The information contained in these materials is provided for informational purposes only, and is provided AS IS without warranty of any kind, express or implied. IBM s availability in any way. IBM, the IBM logo, Rational, the Rational logo, Telelogic, the Telelogic logo, and other IBM products and services are trademarks of the International Business Machines Corporation, in the United States, other countries or both. Other company, product, or service names may be trademarks or service marks of others.